#### #109 COLUMN LOAD ANALYSIS

Column loads, due to distributed and concentrated loadings, are computed by this program. The program has provisions for live load reduction per the Southern Standard Building Code and continuity effects per the ACI Building Code. Loads per floor, as well as cumulative loads are output.

Price \$ 60. 00

#### INPUT

 $\bigcirc$ 

#### OUTPUT

Number of floors Reduction code Column type Floor number Repititions Continuity code Tributary dimensions Uniform loads Concentrated loads

Floor number Dead load per floor Live load per floor Reduction factor Cumulative dead load Cumulative live load Total cumulative load

#### $4/18/73$

#### **COMMENTARY CP109**

There are four cases of columns that must be distinguished by the column code and by the values of L1, L<sub>2</sub>, L<sub>3</sub>, L<sub>4</sub>. It is very important that the following pages are carefully studied, and that values are assigned as noted. The four cases are:

> CASE I: Corner column Column type;  $CT = 1$  $L_1 = 0$  $L_2 = 0$

CASE II: Edge column Column type;  $CT = 1$  $L_1 = 0$ 

CASE III: First interior column Column type;  $CT = 0$ 

CASE IV: Interior column Column type;  $CT = 1$ 

Continuity effects can be considered by inputting 1 for the continuity code  $(c = 1)$ . If a simple span is desired, input 0 for the continuity code $(c = 0)$ . When continuity effects are considered the following factors are used:

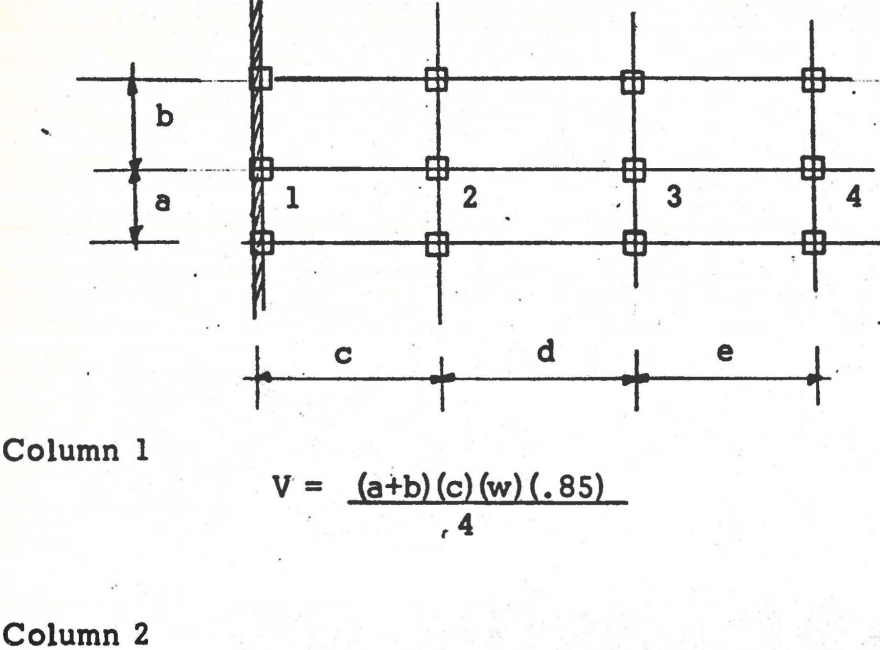

 $V = 1.15(a+b)(c)(w) + (a+b)(d)(w)$ 

Column 3

$$
V = \frac{(a+b)(d+e)(w)}{4}
$$

Copyright 1972 Ross H. Bryan Inc.

**B.** 

 $4/18/73$   $3/15$ 

Llve loads are reduced per section 1203 .1 (e) Southern Standard Bullding Code. Input 1 if reduction is desired, otherwise input o.

Input item #15 ls the number of floors the loading conditions repeat. When the same loading conditions repeat themselves, input the loads only once and input the number of times the loads are repeated.

After the program has been run it clears the flies and returns to accept a new column.

Capacity of this program ls SO floors. Should a number greater than 50 be input for input item #7, the program will not accept the number, but will wait until a number of floors less than or equal to 50 has been entered.

 $\bigcirc$ 

Copyright 1972 Ross H. Bryan Inc ?

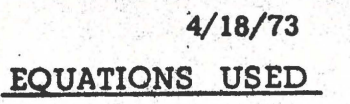

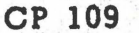

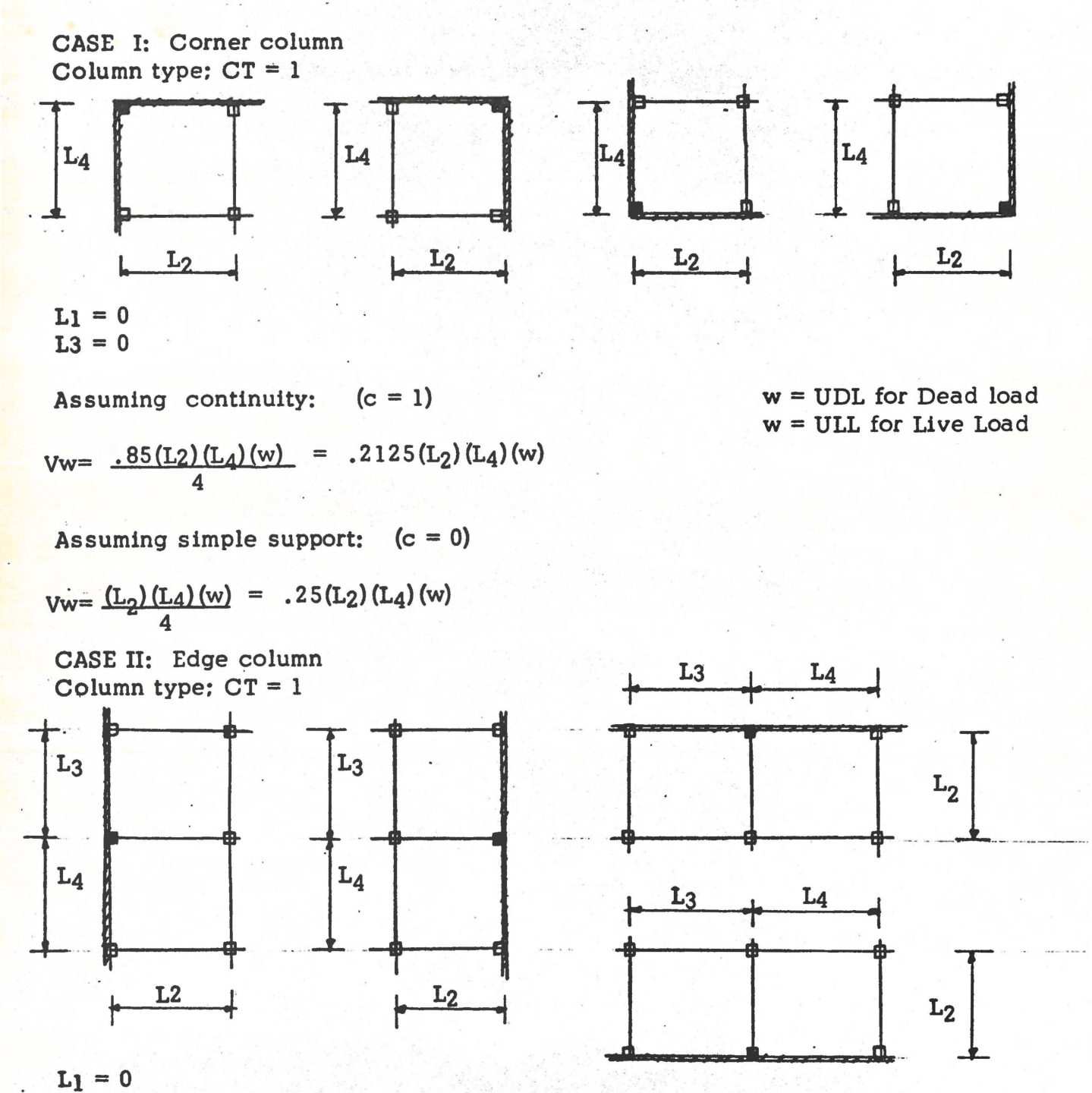

Assuming continuity:  $(c = 1)$ 

 $Vw=$   $.85(L3 + L_4)(L_2)(w)$ 4  $Vw=$  . 2125 (L<sub>2</sub>) (L<sub>3</sub> + L<sub>4</sub>) (w) **w** = UDL for Dead Load w = ULL for Live Load

Assuming simple support:  $(c = 0)$  $Vw = L_2 (L_3 + L_4) (w)$ 2  $Vw=$  .  $25(L_2)(L_3 + L_4)(w)$ 

Copyright 1972 Ross H. Bryan Inc

4/15

•

 $\bigcirc$ 

 $\bigcirc$ 

#### $4/18/73$

 $L<sub>2</sub>$ 

 $L_1$ 

 $L_{3}$ ,  $L_{4}$ 

 $z \cdot -$ 

CASE III: First interior column Column type:  $CT = 0$ 

"不是不得心的。" "不是怎么的的

•

Assuming continuity:  $(c = 1)$ 

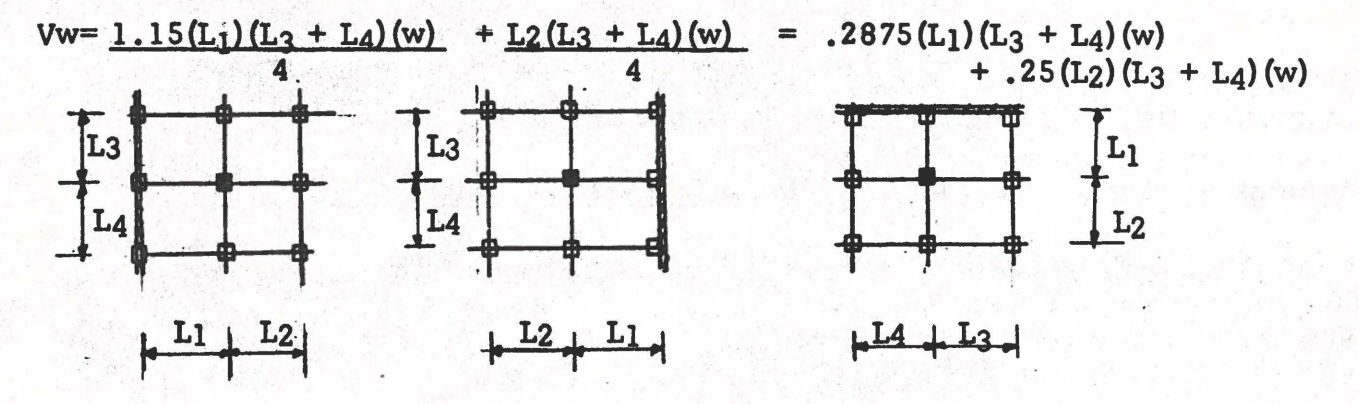

Assuming simple support:  $(c = 0)$ 

 $Vw = (L_1)(L_3 + L_4)(w) + (L_2)(L_3 + L_4)(w)$ 4 4

 $Vw=$  .  $25(L_1 + L_2)(L_3 + L_4)(w)$ 

 $w = UDL$  for Dead Load w:= ULL for Live Load

CASE IV: Interiot columns Column type:  $CT = 1$ 

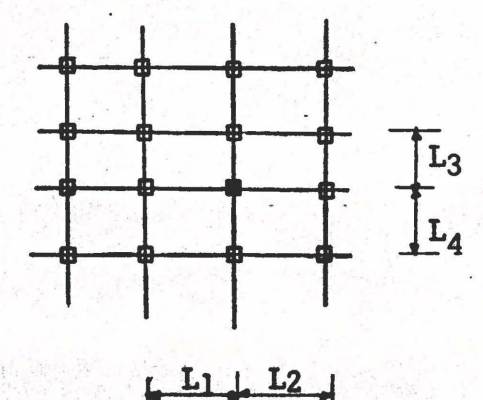

Assuming continuity or simple support:  $(c = 1 \text{ or } c = 0)$ 

 $Vw = (L_1 + L_2) (L_3 + L_4) (w)$ 4

 $w = UDL$  for Dead Load<br> $w = ULL$  for Live Load

 $. . . . . . . .$ 

Copyright 1972 Ross H. Bryan Inc

# **Page 3 of 3 6/15 4/11/73**  Equations CP109 Dead Load per floor  $(DL) = VW + CDL$  (where  $w = UDL$ ) Live Load per floor  $(LL) = Vw + CLL$ (where  $w = ULL$ ) Use of live load reduction factor: Reduction code -  $1 = yes$ ;  $0 = no$ (input item #9) Conforms to section 1203 .1 (e) Southern Standard Building Code No reduction for roof load 100% for members carrying one floor 90% for members carrying two floors 80% for members carrying three floors 70% for members carrying four floors 60% for members carrying five floors - 50% for members carrying six or more floors  $Reduction$  factor =  $rf$ Cumulative Dead Load \* *(Vw + CDL)*. Cumulative Live Load =  $(Vw + CLL) \text{coeff}$   $(Vw + CLL) \text{[rf]}$  $\equiv$ Total cumulative load = Cumulative DL. + Cumulative LL

•

### $4/18/73$ **COMPUTER INSTRUCTIONS**

Program Column Load Analysis

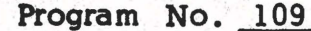

Decimal wheel setting Upper wheel 0  $\overline{\mathbf{4}}$ Lower wheel

#### INPUT

- 1. "RECORD PROGRAM" button out
- 2. "PRINT PROGRAM" button out
- 3. Depress "RESET" key on P602
- 4. Deptess "CLEAR" key on MLU600
- 5. Transfer block 109 to P602
- 6. Depress "V"
- 7. Enter number of floors NF
- 8. Depress "S"
- 9. Enter reduction code  $1 = yes$ ;  $0 = no$
- 10. Depress "S"
- 11. Enter column type CT
- 12. Depress "S"
- 13. Enter floor number n
- 14. Depress "S"
- 15. Enter number of repetitions nr
- 16. Depress "S"

#### **OUTPUT**

- 1. Floor number n
- 2. Dead load DL (kips)
- 3. Live load LL (kips)
- 4. Reduction factor rf
- 5. Cumulative Dead Load (kips)
- 6. Cumulative Live Load (kips)
- 7. Total Cumulative load  $-\Sigma(DL + LL)$  $(kips)$

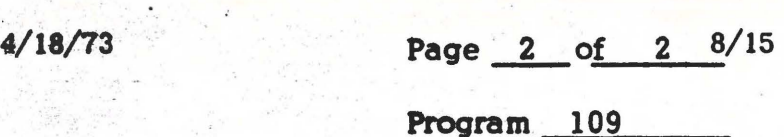

•

 $\bigcirc$ 

17. Continuity  $code - c$ 

18. Depress "S"

19. Dimension  $L_1 - (ft.)$ 

.<br>20. Depress "S"

21. Dimension  $L_2 - (ft.)$ 

22. Depress "S"

23. Dimension  $L_3 - (ft.)$ 

24. Depress "S"

25. Dimension  $L_4$  - (ft.)

26. Depress "S"

- 27. Uniform dead load - UDL (ksf}

28. Depress "S"

29. Uniform live load - ULL (ksf)

30. Depress "S"

31. Concentrated dead load - CDL (kips)

:..

32. Depress. "S"

33. Concentrated live load - CLL (kips)

34. Depress "S"

..

35. Return to input item #4 for next floor and repeat until all loads are entered.

Note: After the output for each column the program returns to input item #1 for a new column.

#### CP 109 SAMPLE PROBLEM

Determine the loads on each floor and at the base of column B-2 given the following loading conditions.<br> **A**B
C

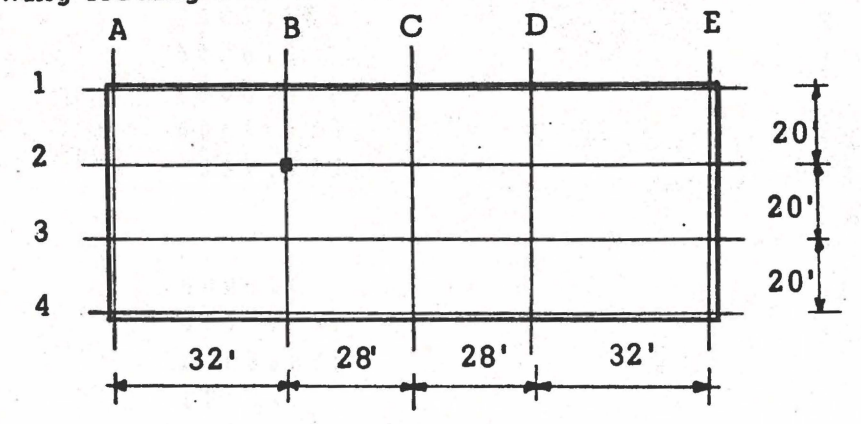

Roof load:

 $\bigcirc$  .

 $DL = .450$  psf

 $LL = .300$  psf

Floor loads:

 $DL = .900$  psf

 $LL = .600$  psf

Dead load of the column.= **6** . 0 k/floor

There are six typical floors and then the roof. Assume continuity and reduce the live load.

Data:

 $\bigcirc$ 

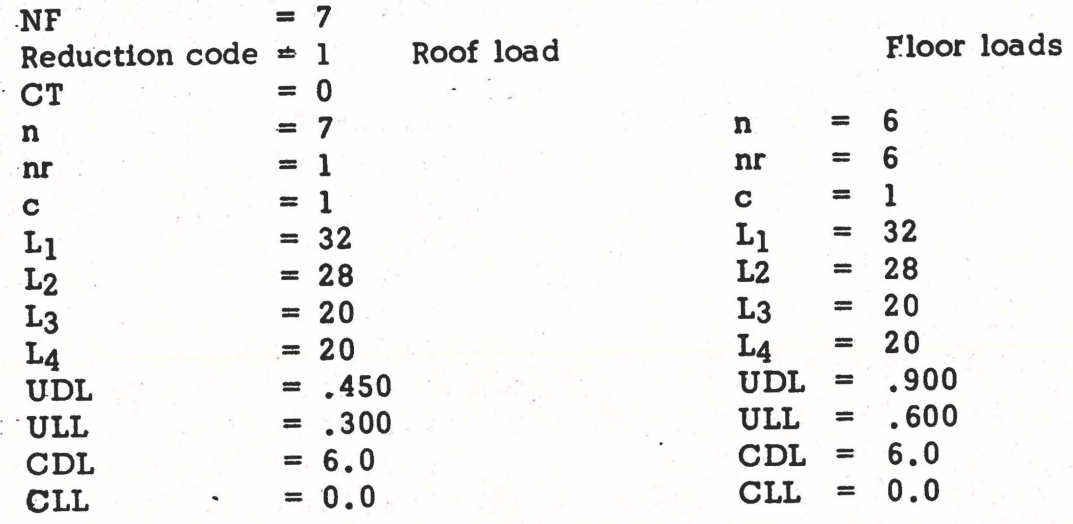

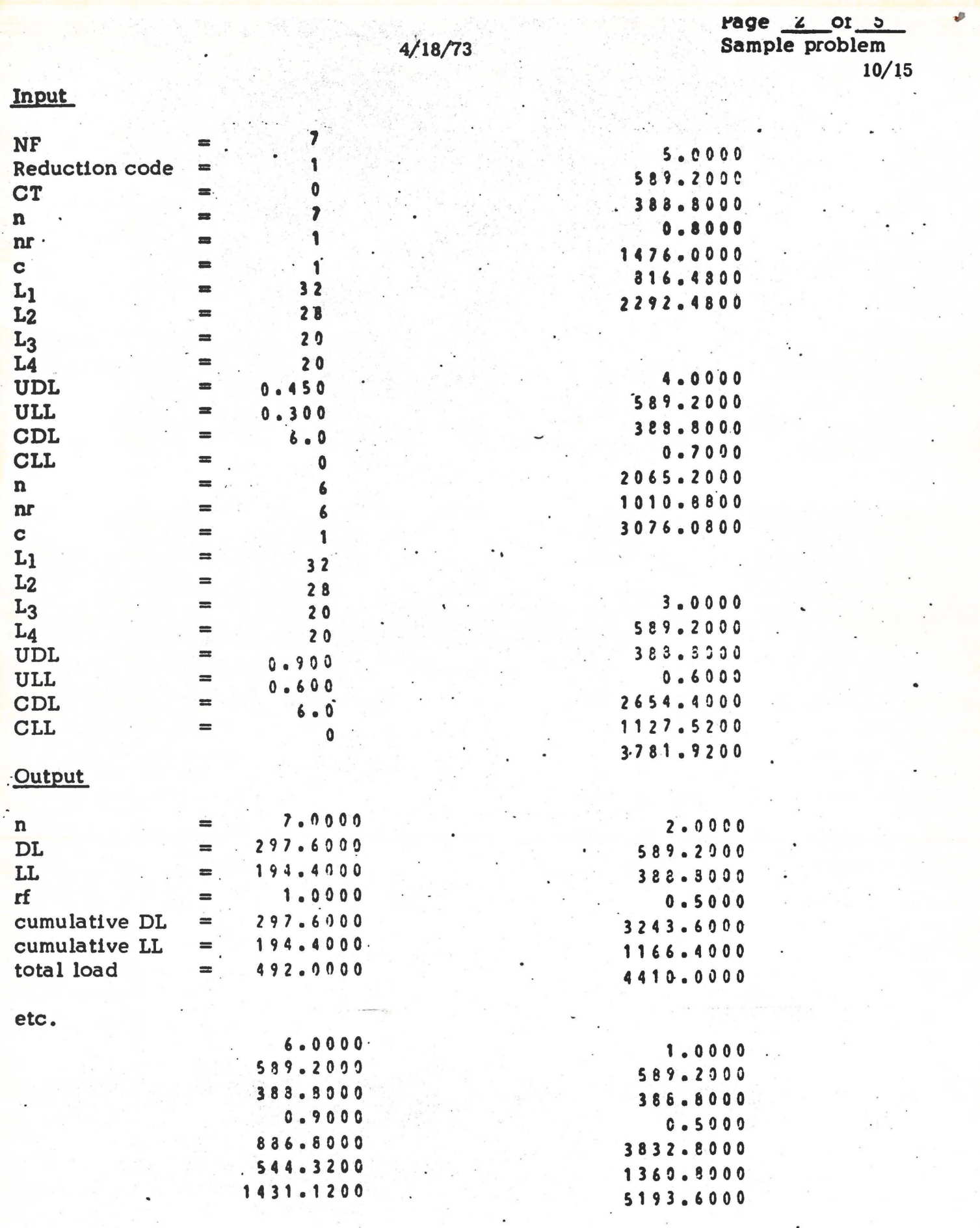

.<br>Convright 1972 Ross H. Rrvan Inc.

#### $4/18/73$ COLUMN\_ LOAD ANALYSIS

CP 109

 $\bigcirc$ 

 $\tilde{\zeta}$  :

Data:

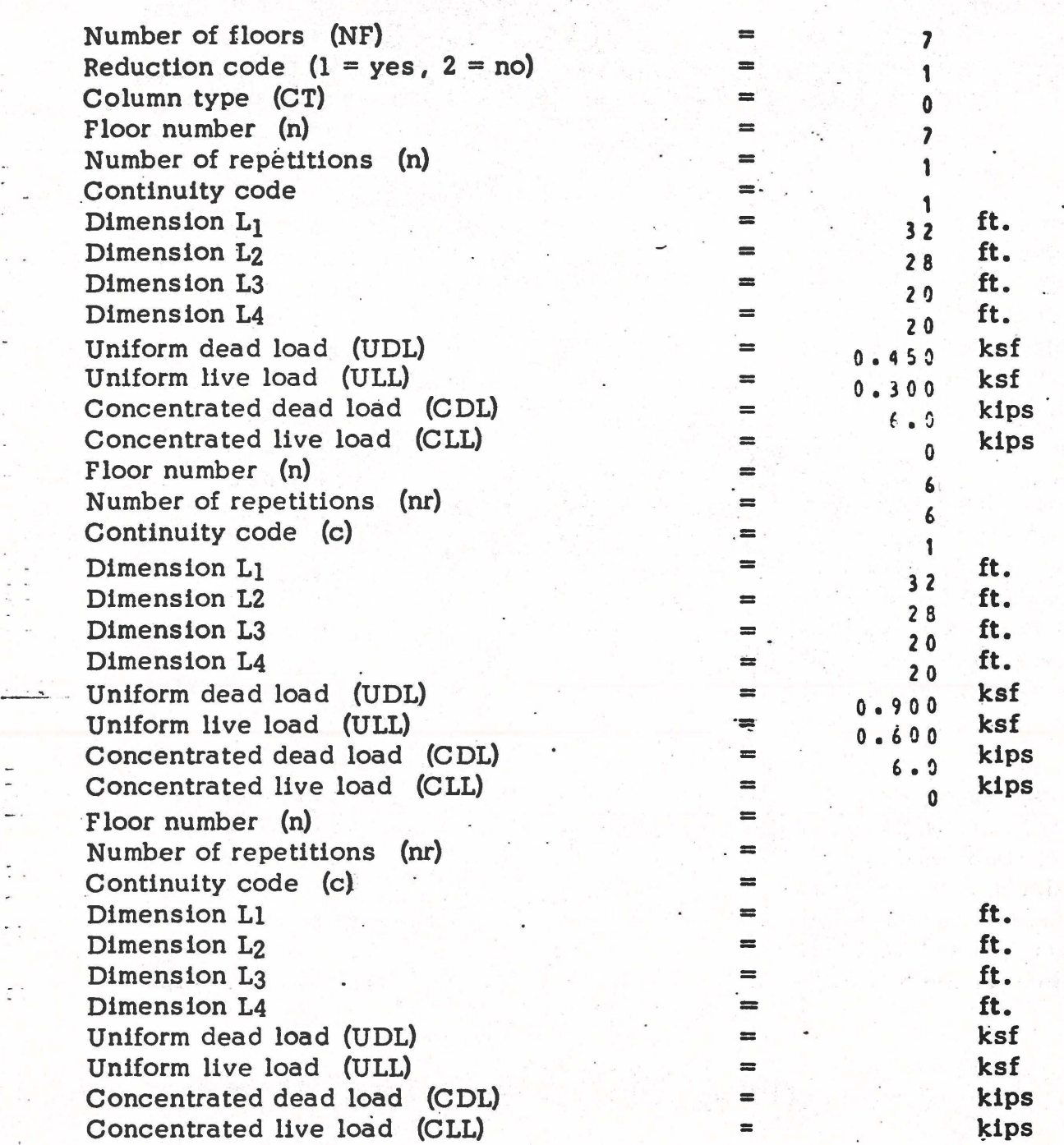

# - '4118/73 - **COLUMN LOAD ANALYSIS**

Page  $4$  of  $5$ Sample problem 12/15 •

 $\bigcirc$ 

 $\bigcirc$ 

## Output:

**~p 109** 

...

Floor number (n) Dead load (DL) Live load (LL) Reduction factor (rf) \_ Cumulative dead load Cumulative live load Total cumulative load

Floor number (h) Dead load (DL) Live load (LL) Reduction factor (rf) -Cumulative dead load Cumulative live load Total cumulative load

Floor number (n) Dead load (DL) Live load (LL) Reduction factor (rf) Cumula tive dead load Cumulative live load Total cumulative load

... - - ... . . . .

·Floor number (n) Dead load (DL) **Live** load (LL) ·Reduction factor (rf) Cumulative dead load Cumulative live load . Total cumulative load

Floor number (n) Dead load (DL) Live load (LL) Reduction factor (rf) Cumulative dead load Cumulative live load Total cumulative load

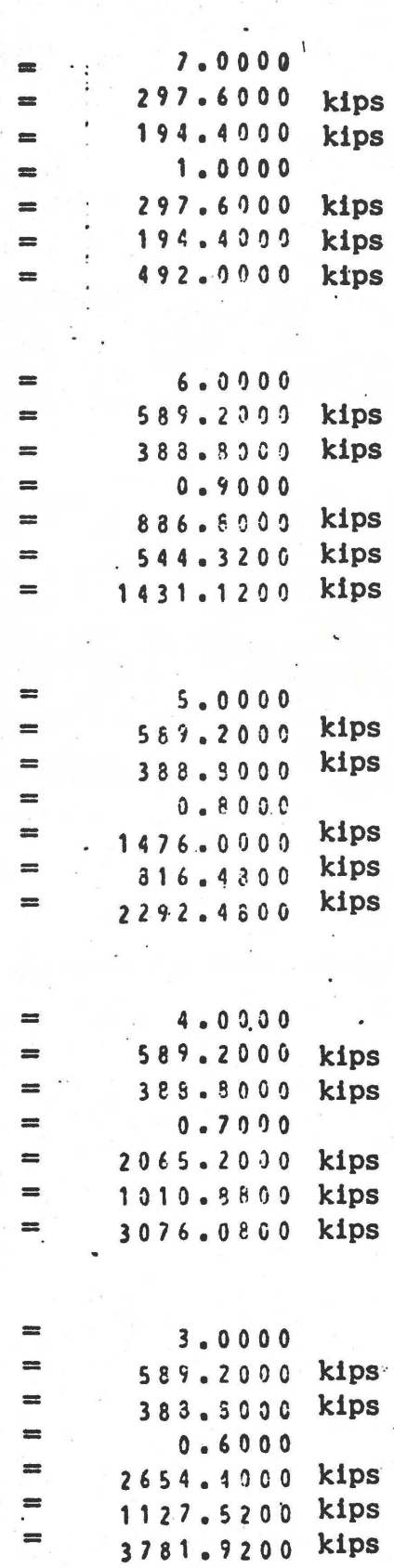

\_Copyright 1972 Ross H. Bryan Inc.

 $4/18/73$ 

COLUMN LOAD ANALYSIS

Page 5 of 5 Sample problem  $13/15$ 

**CP 109** 

...

•·

· Output:

Floor number (n) Dead load (DL) Live load (LL) Reduction factor (rf) \_ Cumulative dead load Cumulative live load Total cumulative load

Floor number (h) Dead load (DL) Live load (LL) Reduction factor (rf) Cumulative dead load Cumulative live load . Total cumulative load

Floor number (n) Dead load (DL) Live load (LL) Reduction factor (rf) Cumulative dead load Cumulative live load Total cumulative load

Floor number (n) Dead load (DL) Live load (LL) Reduction factor (rf) Cumulative dead load Cumulative live load ·Total cumulative load

Floor number (n) Dead load (DL) Live load (LL) Reduction factor (rf) Cumulative dead load Cumulative live load Total cumulative load

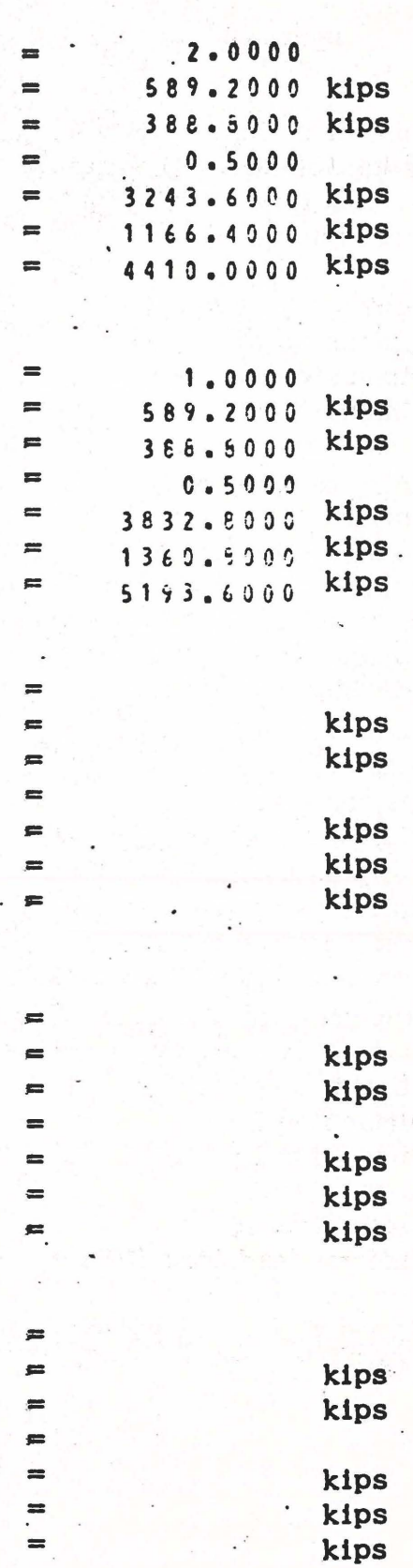

## **4/18/73 COLUMN LOAD ANALYSIS**

CP 109

### Data:

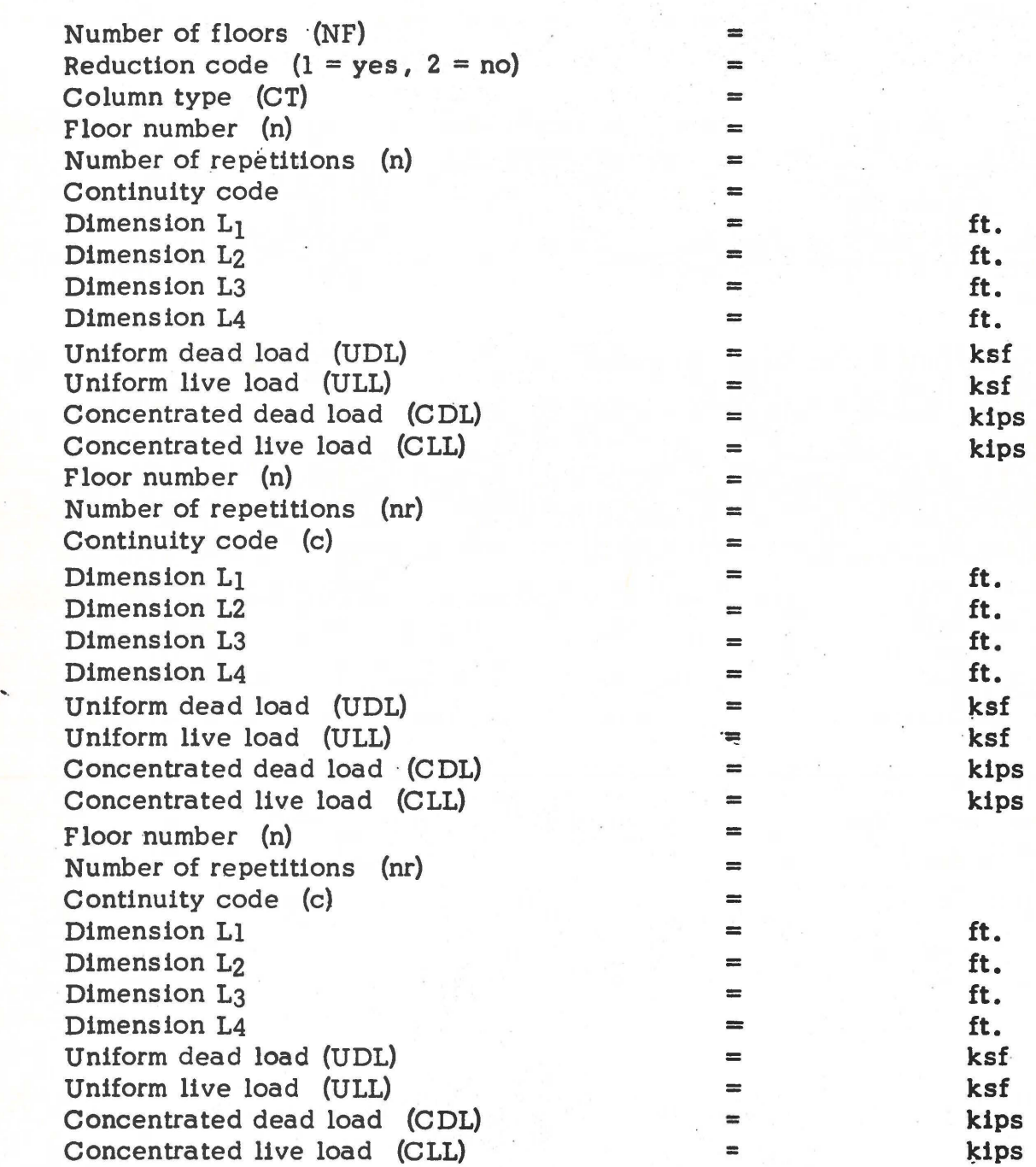

 $\bigcirc$ 

## <sup>~</sup>COLUMN LOAD ANALYSIS

CP 109

 $\bigcirc$ 

 $\bigcirc$ 

## Output:

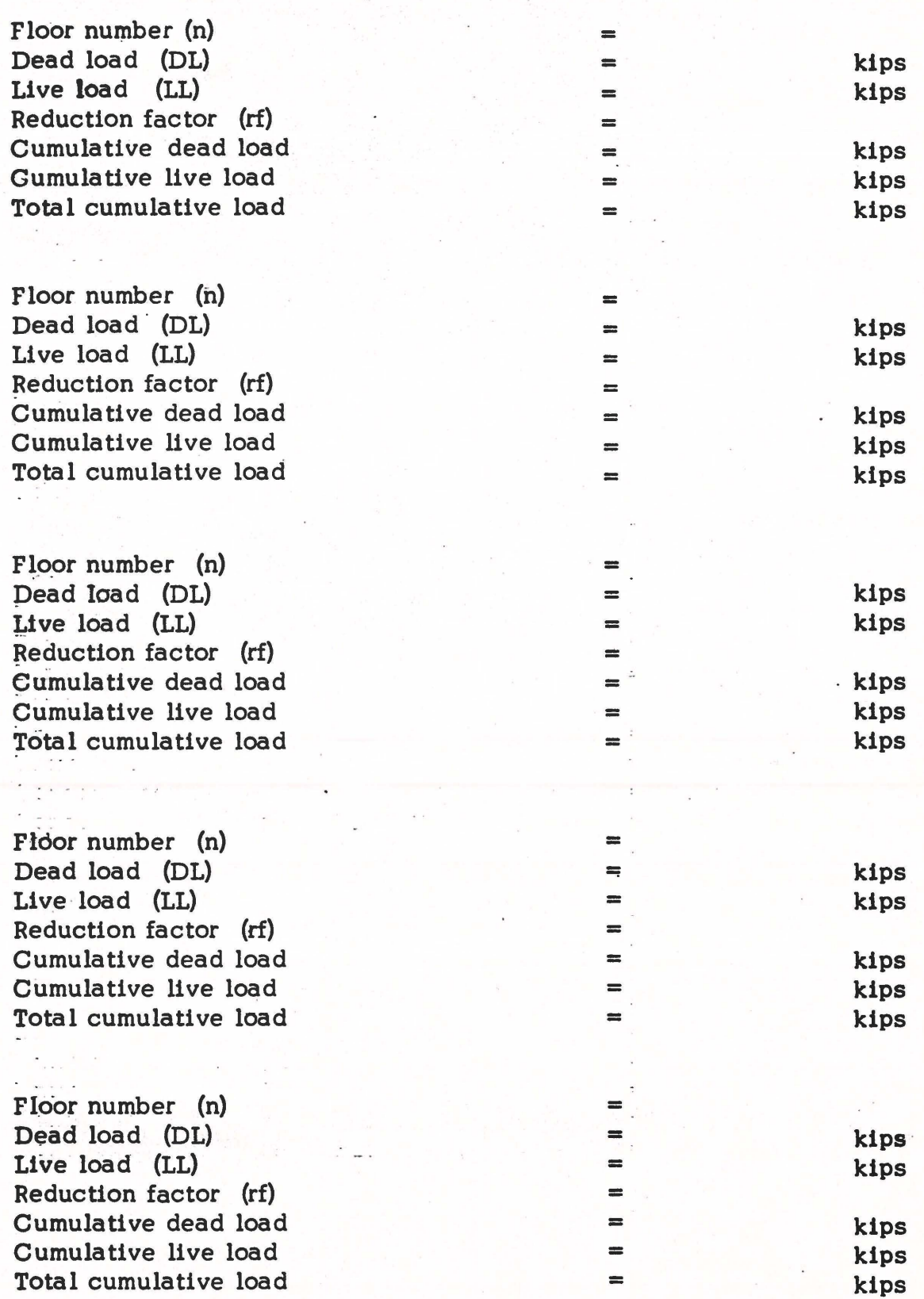

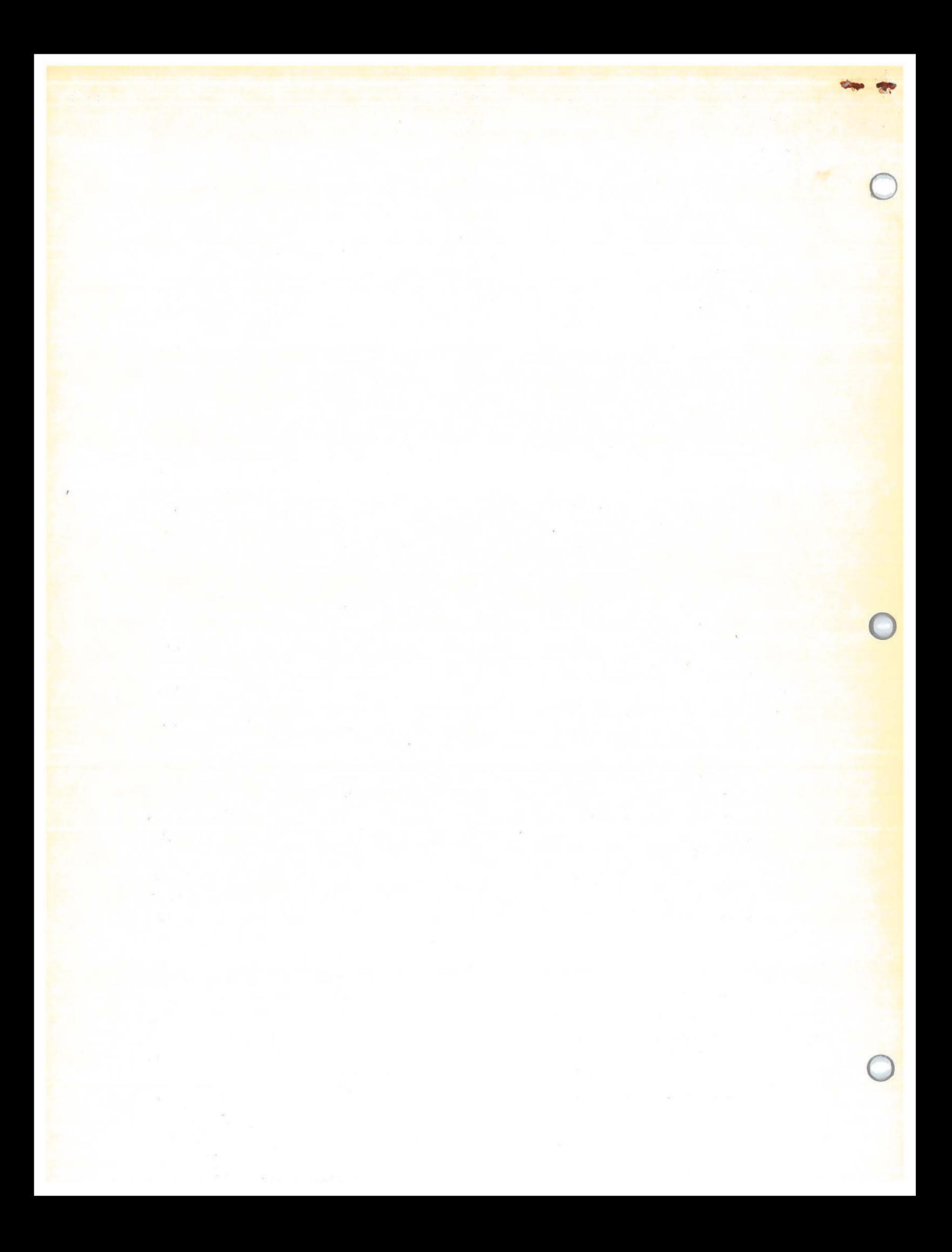